Subject: DISABILITY - UGANDA DHS 2016 Posted by [Mlue](https://userforum.dhsprogram.com/index.php?t=usrinfo&id=4582) on Fri, 22 Feb 2019 12:19:15 GMT [View Forum Message](https://userforum.dhsprogram.com/index.php?t=rview&th=7787&goto=16706#msg_16706) <> [Reply to Message](https://userforum.dhsprogram.com/index.php?t=post&reply_to=16706)

To whom it may concern.

A Stata do file to match figures on disability (Washington Group questions) in the Uganda DHS 2016 report.

```
clear all
set maxvar 9000
set mem 1g
cd "C:\Users\Dubile\Documents\UGANDA DHS
2016\UG_2016_DHS_02212019_82_52565\UGPR7ADT"
use "UGPR7AFL", clear
set more off
**
==========================================================================
**
** WEIGHT VARIABLE
gen weight = hv005/1000000
**
==========================================================================
**
** SURVEY SET
gen psu = hv021gen strata = hv023svyset psu [pw = weight], strata(strata) vce(linearized)
**
==========================================================================
**
sort hhid hvidx
* Generate "pid"
by hhid: gen pid = n* Creating household size
by hhid: generate hhsize= N
egen hhtag = tag(hhid)
```
\*\*

========================================================================== \*\*

cap drop Seeing gen Seeing =9 if  $sh24 == 9$  |  $sh25 == 9$ replace Seeing = 1 if sh24 =  $= 1$  | sh25 =  $= 1$ replace Seeing = 2 if sh24 =  $= 2$  | sh25 =  $= 2$ replace Seeing = 3 if  $sh24 == 3$  |  $sh25 == 3$ replace Seeing = 4 if  $sh24 == 4$  |  $sh25 == 4$ replace Seeing =  $8$  if sh24 =  $8$  | sh25 =  $8$ cap drop Hearing gen Hearing =9 if sh27 ==  $9 \mid$  sh28 == 9 replace Hearing = 1 if sh27 =  $= 1$  | sh28 =  $= 1$ 

replace Hearing = 2 if sh27 =  $= 2$  | sh28 =  $= 2$ replace Hearing = 3 if sh27 =  $=$  3 | sh28 =  $=$  3 replace Hearing = 4 if sh27 =  $=$  4 | sh28 =  $=$  4 replace Hearing = 8 if sh27 =  $= 8 \mid sh28 == 8$ 

\*\* RENAME VARIABLES \*\* rename sh29 Communicate rename sh30 Remembering rename sh31 Walking rename sh32 Selfcare

\*\* REPLACE \*\* replace Seeing  $= 8$  if Seeing  $==$ . replace Hearing  $= 8$  if Hearing  $==$ . replace Communicate  $= 8$  if Communicate  $==$ . replace Remembering  $= 8$  if Remembering  $==$ . replace Walking  $= 8$  if Walking  $==$ . replace Selfcare  $= 8$  if Selfcare  $==$ .

\*\*

========================================================================== \*\*

global disa2 "Seeing Hearing Communicate Walking Remembering Selfcare"

gen disab  $= 0$ gen sevdisab  $= 0$ gen undisab1  $= 0$ gen undisab $2 = 0$ gen undisab  $= 0$ gen discount  $= 0$ gen donotknow  $= 0$ 

```
foreach xvar in $disa2 {
replace disab = 1 if `xvar'>=3 & `xvar'<=4
replace sevdisab = 1 if `xvar'>=3 & `xvar'<=4
}
*
foreach xvar in $disa2 {
replace undisab2 = 1 if `xvar'>=3 & `xvar'<=4
}
*
quietly forval q = 1/6 {
egen temper = anycount($disa2) if q' = 0, values(9)
replace discount = temper
   drop temper
}
*
quietly forval v = 1/6 {
egen tempers = anycount($disa2) if \dot{v}' !=., values(8)
	replace donotknow = tempers
   drop tempers
}
*
quietly forval s = 1/6 {
egen new_temp = anycount($disa2) if `s' !=., values(4)
replace undisab1 = new temp
   drop new_temp
}
*
replace undisab = 1 if undisab1 > 1replace undisab = 1 if undisab2 == 1foreach xvar in discount {
replace undisab = 9 if `xvar' == 6
replace disab = 9 if `xvar' == 6
replace sevdisab = 9 if `xvar' == 6
}
*
foreach xvar in donotknow {
replace undisab = 8 if `xvar' == 6replace disab = 8 if `xvar' == 6
replace sevdisab = 8 if `xvar' == 6}
*
```
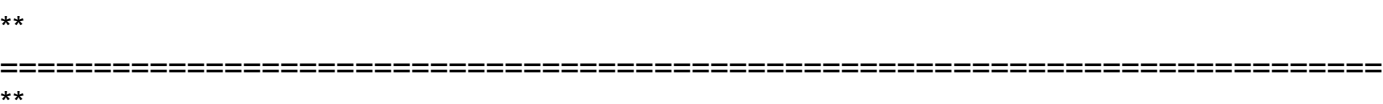

\*\* DISABILITY INDEX

\*\*

\*\*

gen Ungandadisab = undisab replace Ungandadisab =  $0$  if undisab ==  $8$ label var Ungandadisab "Washington Group recommended disability index" label define Ungandadisab 0"Without disability" 1"With disability" 9"DNK/Unspecified" label val Ungandadisab Ungandadisab

drop disab sevdisab undisab undisab1 undisab2 discount donotknow

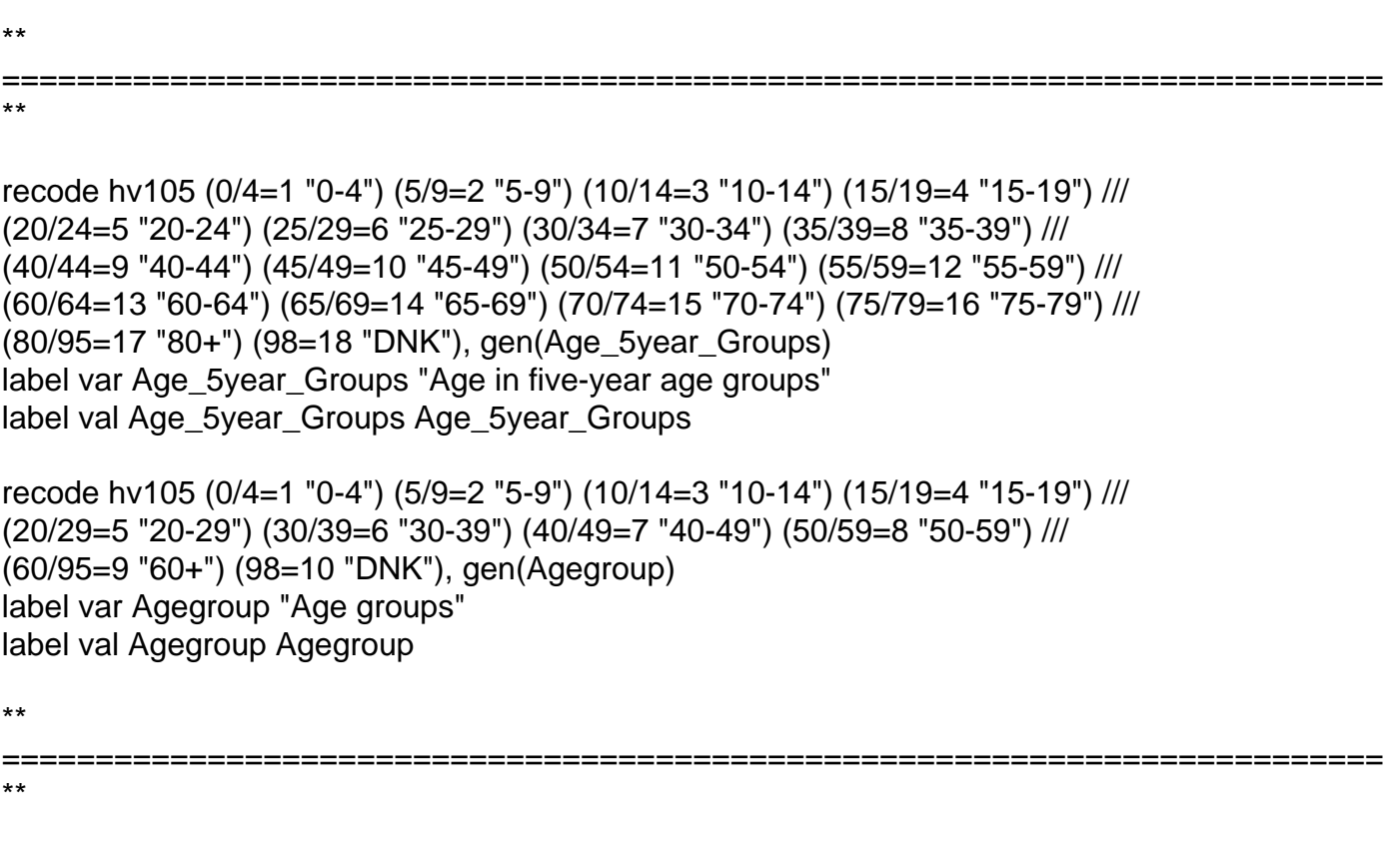

\*\* DROP IF NOT WITHIN SAMPLE qui regr Ungandadisab if hv103==1 & (hv105 >=5) & Ungandadisab !=9 [pw=weight] drop if e(sample)!=1

\*\*

\*\*

\*\* CHECK \*\*

svy: tab Agegroup Ungandadisab, percent format(%11.1f) row svy: tab Agegroup Ungandadisab, count format(%11.0f) miss svy: tab Agegroup Ungandadisab if hv105 >=15 & hv105 <98, percent format(%11.1f) row

==========================================================================

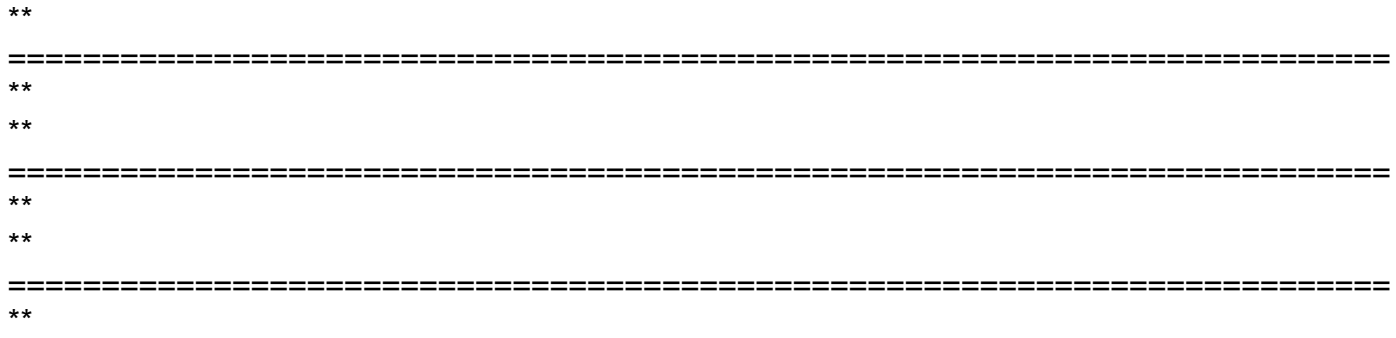

\*\* Table 2.15 Disability among adults by background characteristics \*\* recode hv $115$  ( $=9$ )

## /\* WOMEN \*/

svy: tab Agegroup Ungandadisab if hv105 >=15 & hv104==2, percent format(%11.1f) row svy: tab hv115 Ungandadisab if hv105 >=15 & hv104==2, percent format(%11.1f) row svy: tab hv025 Ungandadisab if hv105 >=15 & hv104==2, percent format(%11.1f) row svy: tab hv024 Ungandadisab if hv105 >=15 & hv104==2, percent format(%11.1f) row svy: tab hv106 Ungandadisab if hv105 >=15 & hv104==2, percent format(%11.1f) row svy: tab hv270 Ungandadisab if hv105 >=15 & hv104==2, percent format(%11.1f) row

\*\*\*\*\*\*\*\*\*\*\*\*\*\*\*\*\*\*\*\*\*\*\*

## /\* MEN \*/

svy: tab Agegroup Ungandadisab if hv105 >=15 & hv104==1, percent format(%11.1f) row svy: tab hv115 Ungandadisab if hv105 >=15 & hv104==1, percent format(%11.1f) row svy: tab hv025 Ungandadisab if hv105 >=15 & hv104==1, percent format(%11.1f) row svy: tab hv024 Ungandadisab if hv105 >=15 & hv104==1, percent format(%11.1f) row svy: tab hv106 Ungandadisab if hv105 >=15 & hv104==1, percent format(%11.1f) row svy: tab hv270 Ungandadisab if hv105 >=15 & hv104==1, percent format(%11.1f) row

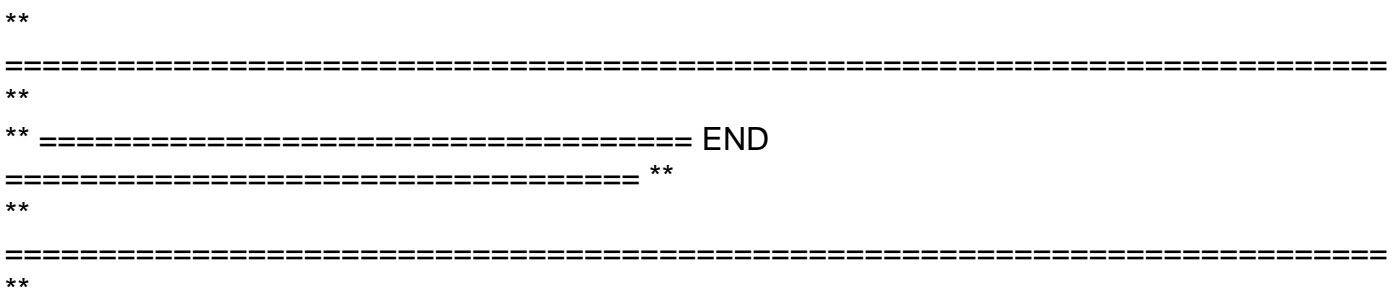

\*svy: tab Age\_5year\_Groups Ungandadisab, percent format(%11.1f) row \*svy: tab Age\_5year\_Groups Ungandadisab, count format(%11.0f) miss

ssc install splitvallabels, replace //Need internet connection

splitvallabels Ungandadisab graph hbar [aw=weight], ///

over(Ungandadisab, label(labsize(small)) relabel(`r(relabel)')) /// ytitle("Percent of respondents", size(small)) /// title("Disability status" /// , span size(medium)) /// blabel(bar, format(%4.1f)) /// intensity(25)

splitvallabels Ungandadisab graph hbar (count) [pw=weight], /// over(Ungandadisab, label(labsize(small)) relabel(`r(relabel)')) /// ytitle("Number of respondents", size(small)) /// title("Disability status" /// , span size(medium)) /// blabel(bar, format(%4.0f)) /// intensity(25)

exit

Subject: Re: DISABILITY - UGANDA DHS 2016 Posted by [jcon](https://userforum.dhsprogram.com/index.php?t=usrinfo&id=1876) on Fri, 22 Mar 2019 13:11:58 GMT [View Forum Message](https://userforum.dhsprogram.com/index.php?t=rview&th=7787&goto=17457#msg_17457) <> [Reply to Message](https://userforum.dhsprogram.com/index.php?t=post&reply_to=17457)

Thank you for sharing; worked perfectly. You are a star.

Page 6 of 6 ---- Generated from [The DHS Program User Forum](https://userforum.dhsprogram.com/index.php)